# **IJCRT.ORG**

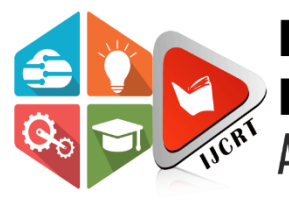

# **INTERNATIONAL JOURNAL OF CREATIVE RESEARCH THOUGHTS (IJCRT)**

An International Open Access, Peer-reviewed, Refereed Journal

# **Impact of Information Technology to Enhance Education System at High School in Egypt**

Phd Researcher at Faculty of Graduate Faculty of Graduate Studies for Statistical Faculty of Graduate Studies for Statistical Cairo University, Egypt

# **Eng .Ahmed Lotfy Dorgham, Prof .Abdul Hadi Nabih Ahmed, Prof. Abd El Hakim Al Manhawy**

Studies for Statistical Research, **Research, Research, Cairo University**, Egypt. Research, Cairo University, Egypt

**ISSN: 2320-2882** 

# **Abstract**

The purpose of this study is mentioned to improve the quality system in high schools of education in Egypt. Applying new modern of information technology which have different characteristics than the regular methods due to the very specific nature that can be applied to achieve the aforementioned purpose. Technology has greatly affected and impacted the way things are presented and taught in the classroom. Technology has had a large impact on the materials that are used and the way we use these materials to teach in the schools. Most everything that is used in today's classroom has been a result of technology. All materials, including textbooks and the Internet, have been invented and have had some connection to the growth of technology in the school setting. The importance of technology in schools cannot be ignored. In fact the use of technology has made the process of teaching and learning all the more enjoyable.

# **Keywords**

Education, quality, and Information technology.

## **Introduction**

Simply now an era of technology. The impact of technology can be felt in every possible field one such field is Education. Education and technology has been considered the main key to human progress. Education feeds technology which in turn forms the basis of education. It is therefore evident that information technology has affected changes to the methods, purpose and perceived potential of education. Being able to access large databases of information fundamentally changes education, since learners can now be creators and collaborators in the access and construction of discourses of information. Due to their technological literacy, young people can derive cultural capital from their understanding of modern information technologies, and thereby have input into educational change. The same technology also facilitates the rapid exchange of information by researchers on specific topics, so that the speed of the distribution of information is greatly increased. The increased access to huge amounts of data means students need help selecting, evaluating and analyzing information, and they need to learn how to determine the currency, validity and veracity of the information itself. All of these changes in learning have implications for teaching practice as well.

# **Modern Technology in Education**

According to the latest insights as to how exactly modern students of today prefer to use technology and how does their learning get an impact if they use technology, it was revealed that the use of modern equipment technology and tools, the learning and interactivity of students increases. They also find it much more interactive, as well as full of interesting areas, when aided by technology. The transfer of knowledge becomes very easy and convenient, as well as effective. What this means is, that our minds now tend to work faster when assisted with the use of modern

technology, be it any part of life, here we talk about education. The reliance and dependence of such an innovation, that simply makes life an easy, smooth journey is completely unavoidable these days even in schools, universities and colleges.

Students today can make use of technology in the following ways:

-Internet connection and round the clock connectivity.

- Using projectors and visuals.

- Digital footprint in the education sector.

- Online degrees with the use of technology.

## **Technology Contribution in Education**

- No lack of time
- Easy to access
- Available resources
- Excess of expertise
- Excess of support
- Computer can improve the student learning and basic skill area.
- -Computers not only improve the learning process, and increases retention of the students.
- Effective and adequate teacher learning is an integral element of the successful learning program.

# **Positive impact of IT on education:**

1. Enhanced Teaching and Learning:

-Technological developments like digital cameras, projectors, mind training software, computers, Power Point presentations, 3D visualization tools; all these have become great sources for teachers to help students grasp a concept easily.

-It has to be understood that visual explanation of concepts makes learning fun and enjoyable for students. They're able to participate more in the classroom and even teachers get a chance to make their classes more interactive and interesting.

## . 2- No Geographical Limitations:

-With the introduction of online degree programs there is hardly any need of being present physically in the classroom. Even several foreign universities have started online degree courses that student can join.

-Distance learning and online education have become very important part of the education system now a day.

# **Negative impact of IT on education:**

-Declining Writing Skills due to excessive usage of online chatting and shortcuts, the writing skills of today's young generation have declined quite tremendously.

-Lacking the spelling of different word.

-Increasing Incidents of Cheating.

-SMS or text messaging has become a favorite pastime of many students. Students are seen playing with their cell phone, iPhones day and night or driving and very often even between lectures.

# **Top Advantages of software**

Software development refers to a set of computer science activities dedicated to the process of creating, designing, deploying and supporting software." Software itself is the set of instructions or programs that tell a computer what to do. It is independent of hardware and makes computers programmable. The advantage of software are :

- 1. Reduced time to benefit
- 2. Lower costs
- 3. Scalability and integration
- 4. New releases (upgrades)
- 5. Easy to use and perform proof of concepts.

One of the management software system is documentation management software System (DMS) which can be explain in detail as follow.

# **Documentation Management Systems (DMS)**

**DMS:** refers to managing and accessing the documents electronically. Electronic Document Management System should contain the components given below to be proven efficient:

-Import: To open a new document into the system. -Storage: To maintain system files and utilize storage. -Identity: To retrieve documents with accuracy by assigning indexes.

- Export: To remove items from the system.
- Security: Password-protection on certain files for authorized users.

# **Integrated Software for Online Exam**

Online exam is a part of DMS. Online examination is conducting a test online to measure the knowledge of the participants on a given topic. The teacher or course builder creates an account with an exam builder. In such an exam system you can create questions and add them to the exam. You can choose between multiple choice questions or free text questions or any type of questions. The integrated software program interface as shown in figure (1).

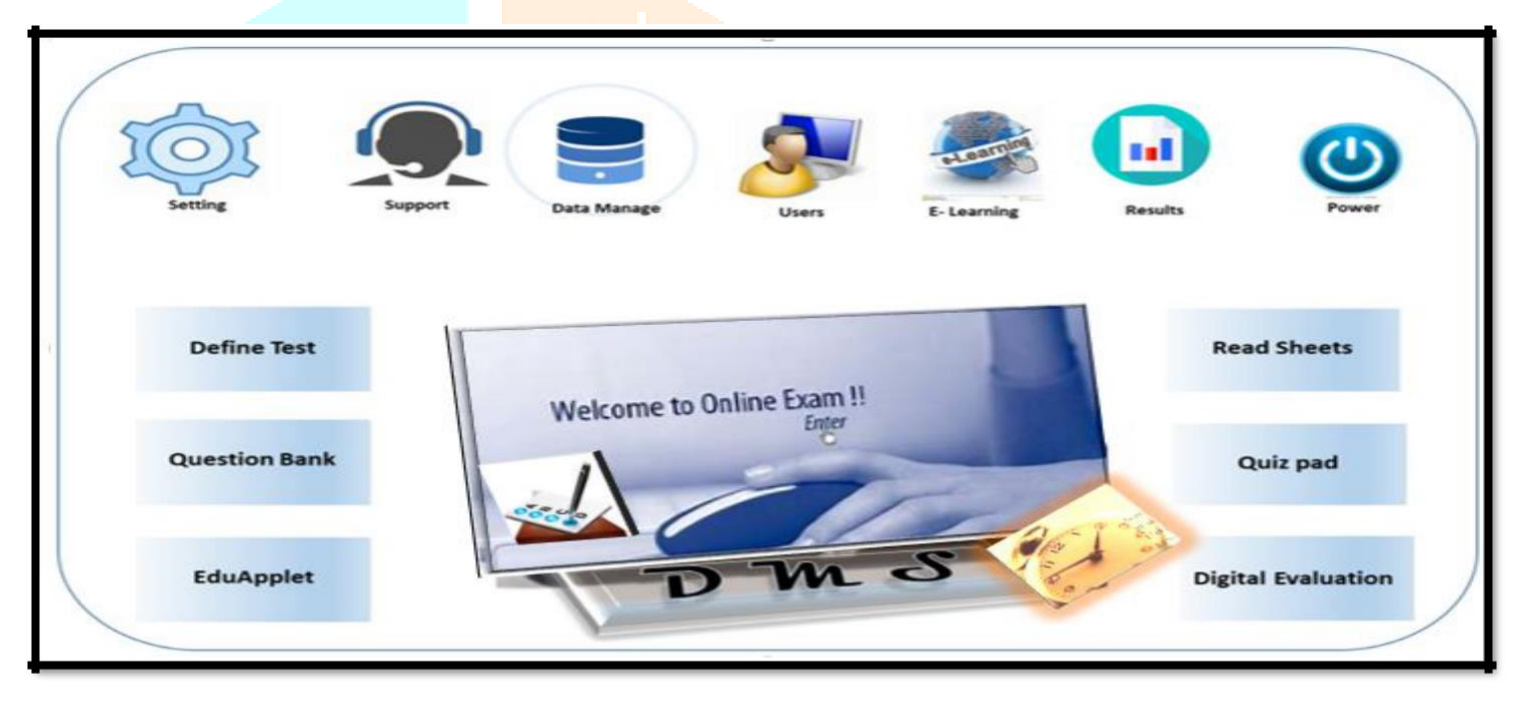

Figure (1). The Integrated Software Program Interface

# **Preparation of Exam**

**Online Application System**: for collecting online applications, pre exam data management and hall ticket generation

**Question Bank Software**: for maintaining a bank of Questions with diagram, formula, equation, images in Word/Excel to generate printable question papers or to serve as online Question Bank.

# **Modules (Examination and Evaluation)**

**1-OMR Software:** OMR (Optical mark recognition) Capable of reading OMR, OCR, ICR, Barcode, Lithocode, Qcode & Photo capture as shown in figure (2). The use of the OMR software involves four steps which are explained in detail as follow.

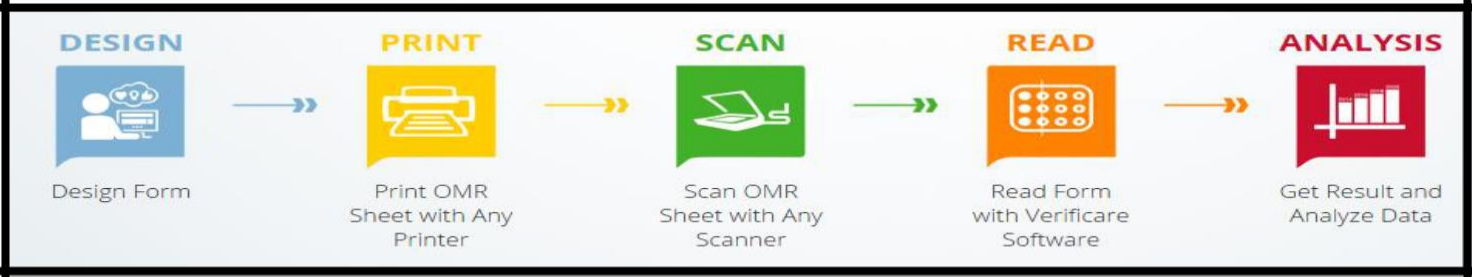

Figure (2). OMR (Optical mark recognition) steps.

**A-Define OMR Test** :The first step is to set OMR test name, date, subjects, number of questions per section, etc as shown in figure (3).

**B- Check OMR Sheets:** Third step is done once the sheets are filled and scanned. The software evaluates the answers in this stage. Read the scanned OMR sheets and store the data collected. Runtime correction of wrongly-filled sheets is also available as shown in figure (4).

**C- OMR Test Answer Key:** Second, the answer key is set either manually or by importing it from an Excel sheet. A correctly filled answer paper can also be used.

Create answer key by copy pasting the answers from Excel or manually feeding them. You can also copypaste a correctly filled answer sheet. Assign marking scheme and topic tags as shown in figure (5).

**D-View OMR Results:** Fourth step involves generating the results of the test. The results are detailed ones, often involving graphical reports along with tabular ones. View detailed OMR results like mark lists, checklists, detailed graphical analysis and OMR sheet data in different pre-designed layouts. The results can be exported to Excel, XML, Access, Dbase, etc. as shown in figure (6).

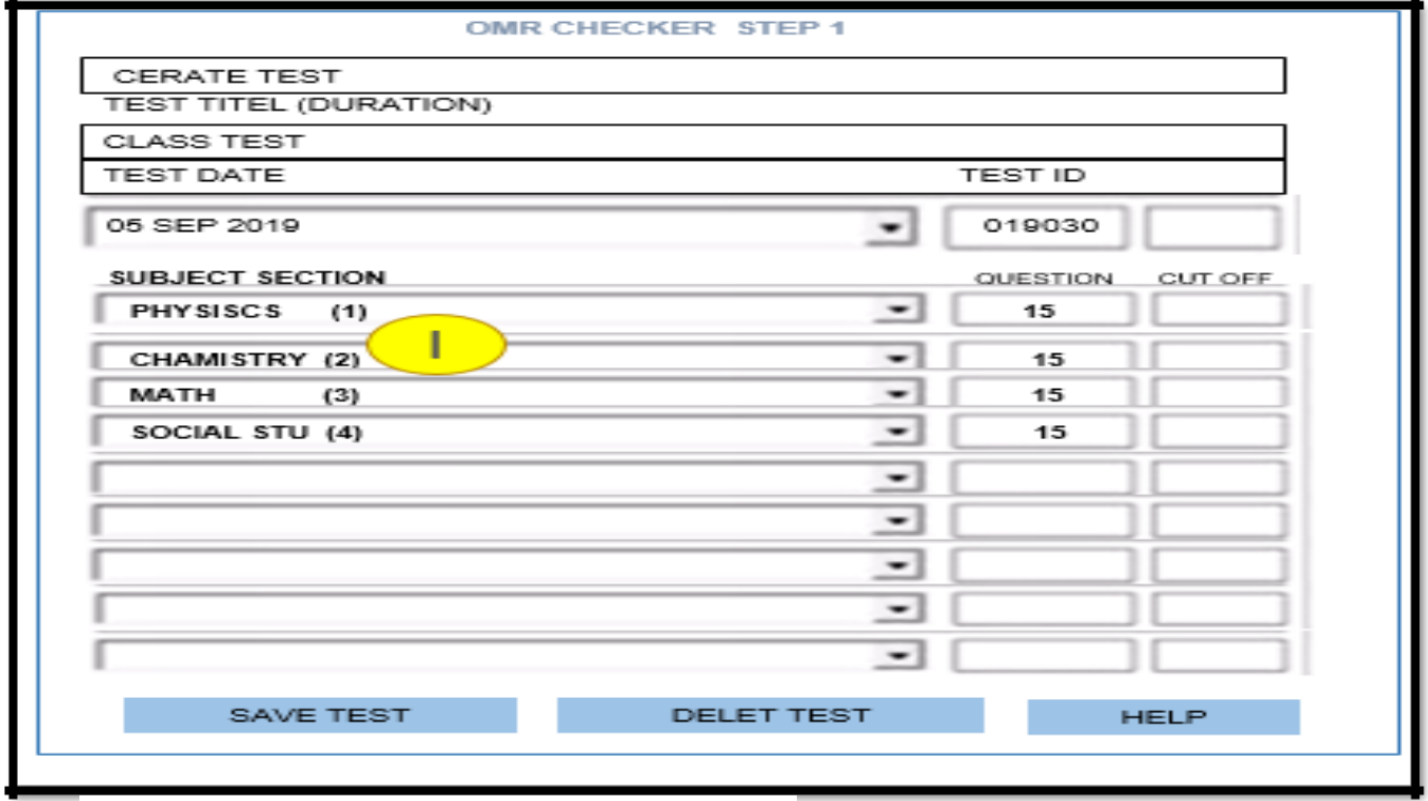

Figure (3). Define OMR Test

#### **wwwwww.ijcrt.org © 2020 IJCRT | Volume 8, Issue 7 July 2020 | ISSN: 2320-2882**

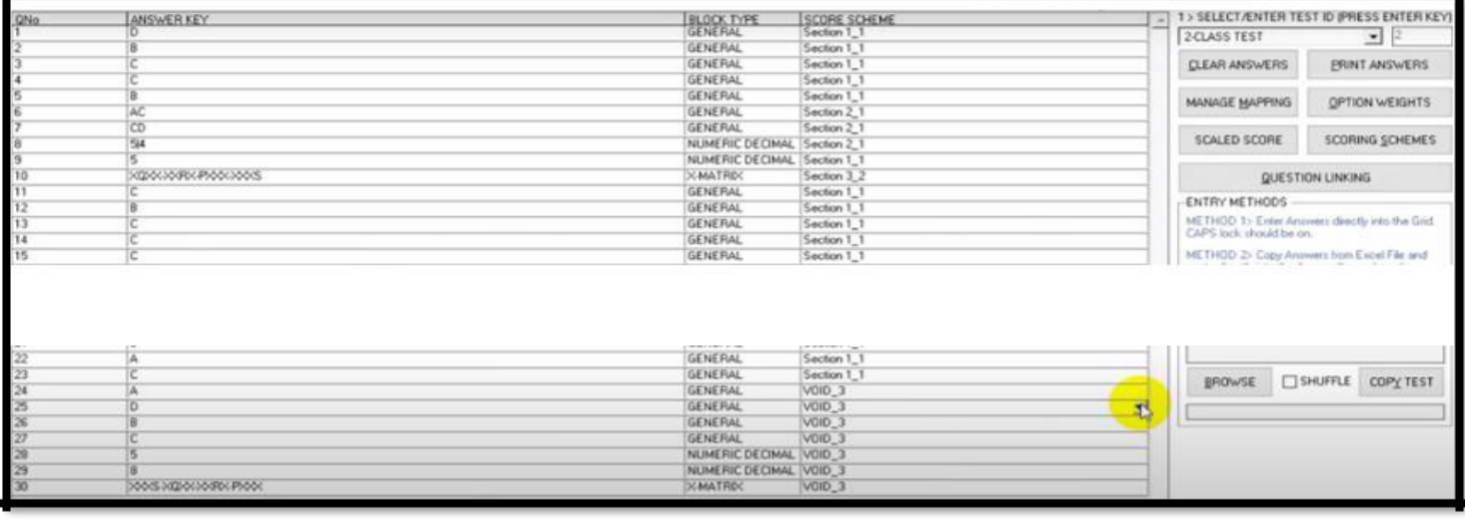

Figure (4). Check OMR Sheet

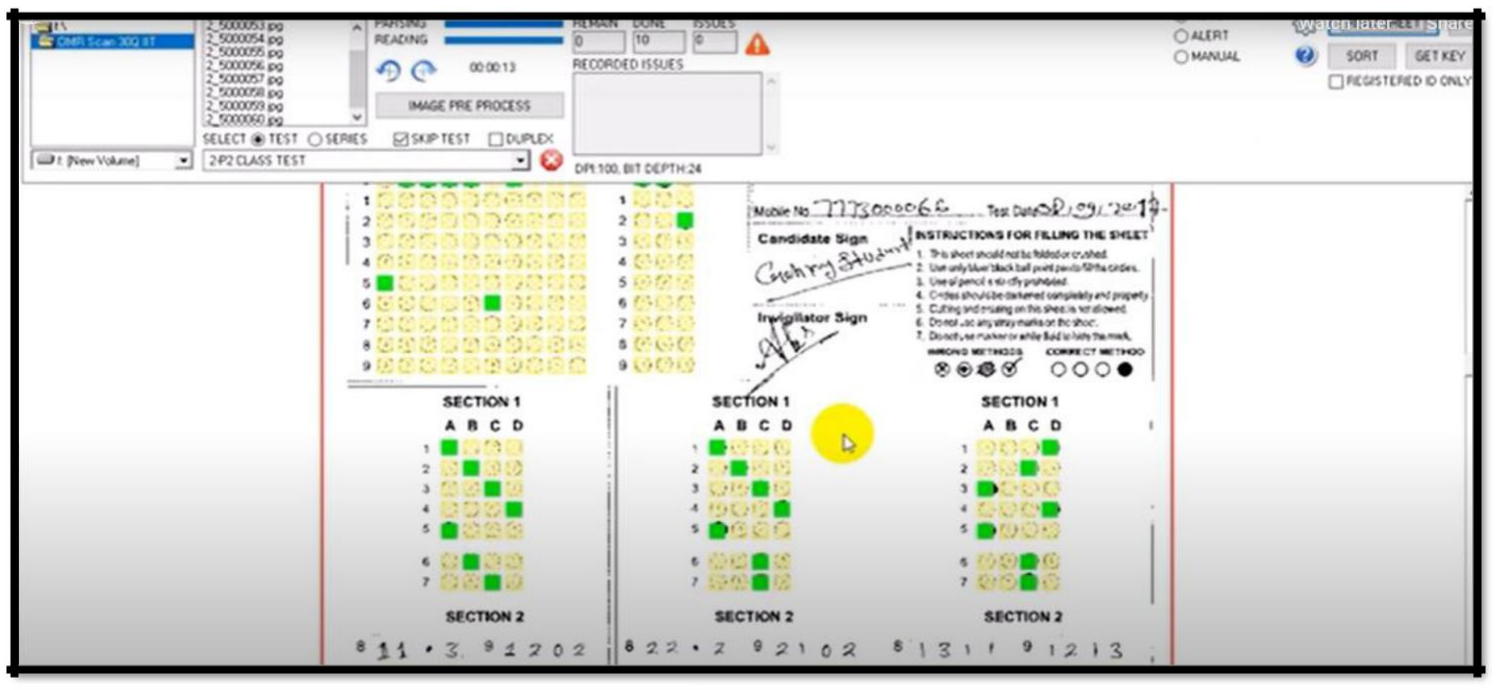

Figure (5). OMR Test Answer Key

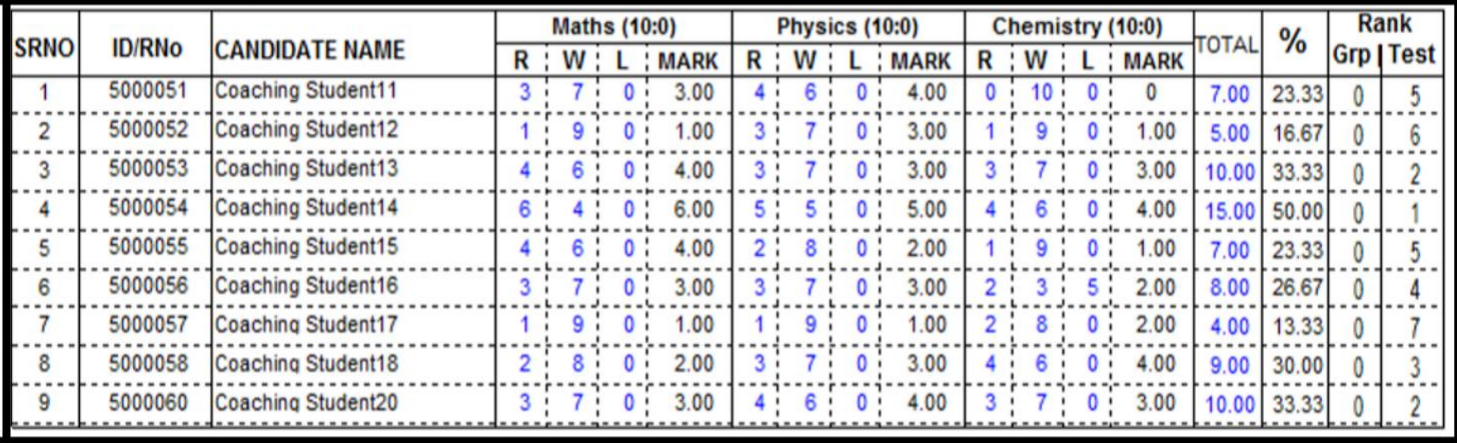

Figure (6). View OMR Results

### **2-Online Test Software**

Computer based test software for Assessments and Practice, can be deployed locally in Lab or online on cloud. It can be used for conducting test with following setups:

-Web Based Online Test: the student attempts the test in internet browser on a windows computer at his home.

-LAN Based Online Test in Lab: the student attempts test in internet browser on a computer in the school Lab connected to the offline server in the Lab through local intranet.

- Offline Computer Based Test using Android Device: the student temporarily connects his Tab/ Smartphone to the Lab-server or internet-server, downloads the test on his device, solves the test offline, and later connects again through internet to upload.

#### **3-Android EduApplet**

Android App interface for OMR, Quiz Pad, and Online Test and Online Result modules.

-The results of the tests conducted at the institute to the students and their parents has always been a big task. Most institutes resort to sending bulk SMS which conveys only limited information and is also costly. The email option has never really worked out as there are always complains about non delivery and spam blocking of emails. The other alternative to display results on the website which students access using their roll nos., has little visitors as people avoid doing any extra effort to get the results. Now as soon as the result is checked in the OMR software it can be broadcasted directly to smartphones of the user without any extra cost. No hassle of SMS sending regulations and DND delivery issues.

**4-Digital Evaluation** System: for computer assisted manual evaluation & scoring of Answer scripts image through online access.

#### **5-Online Result System**

For display of scores, answer sheets and graphical reports, it can be explain as follows:

-On the Online Result dashboard, each candidate can view all his results compiled on a single page.

-The online Score Board not only provides a summarized information in comprehensive charts but also allow to draw very detailed assessment report for every test.

-The online result and processes the scores data to generate dynamic results and detailed graphical reports. The Online Test Software is directly integrated to the online Result facility.

-Question by question responses to the MCQ question and the online MCQ question paper analysis and graphical performance reports can be generated automatically.

-In case of both online testing software and OMR test checker software the online test result facility is able to show cumulative online results from both type of MCQ tests and the OMR answer sheets can be uploaded to the online result system using FTP.

-A link is given which you can add to your website which is directed to the server where you can store your results and OMR sheets and analysis reports and solutions.

-The Online result appears as a part of your website.

# **Process Online Test**

- -All the test are listed in the test schedule.
- -Few details about the test like sections, no of question, duration, activation of period.
- -Test that have been answered already and submitted finally will show the view results.
- Press start button to start exam.
- -You can conduct pen and paper test in the OMR sheet.
- -Online test can be conduct on android tab or smartphone.
- -All the various question type MCQ type, Integer response type, Matrix matching type, passage comprehension type and descriptive answers type.
- -Integrated results from all platform can be shown on the online score board on the website figure (7)  $\&$ figure (8). Type of question and method of answers as shown in figure (9).

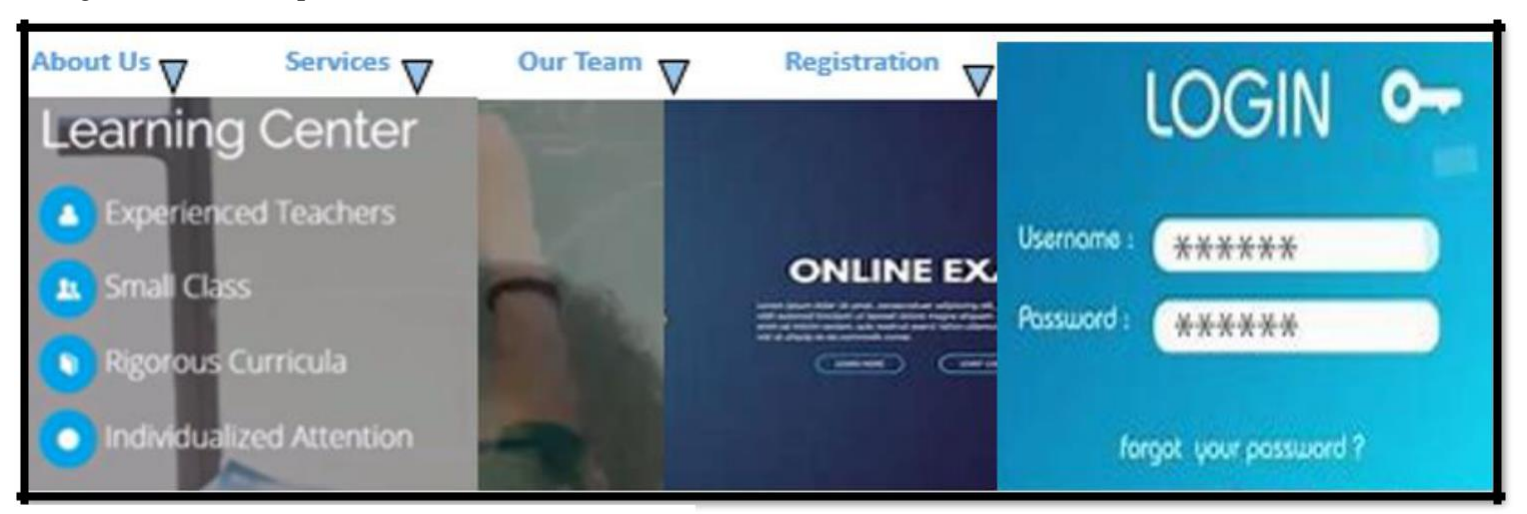

# Figure (7). Login Screen

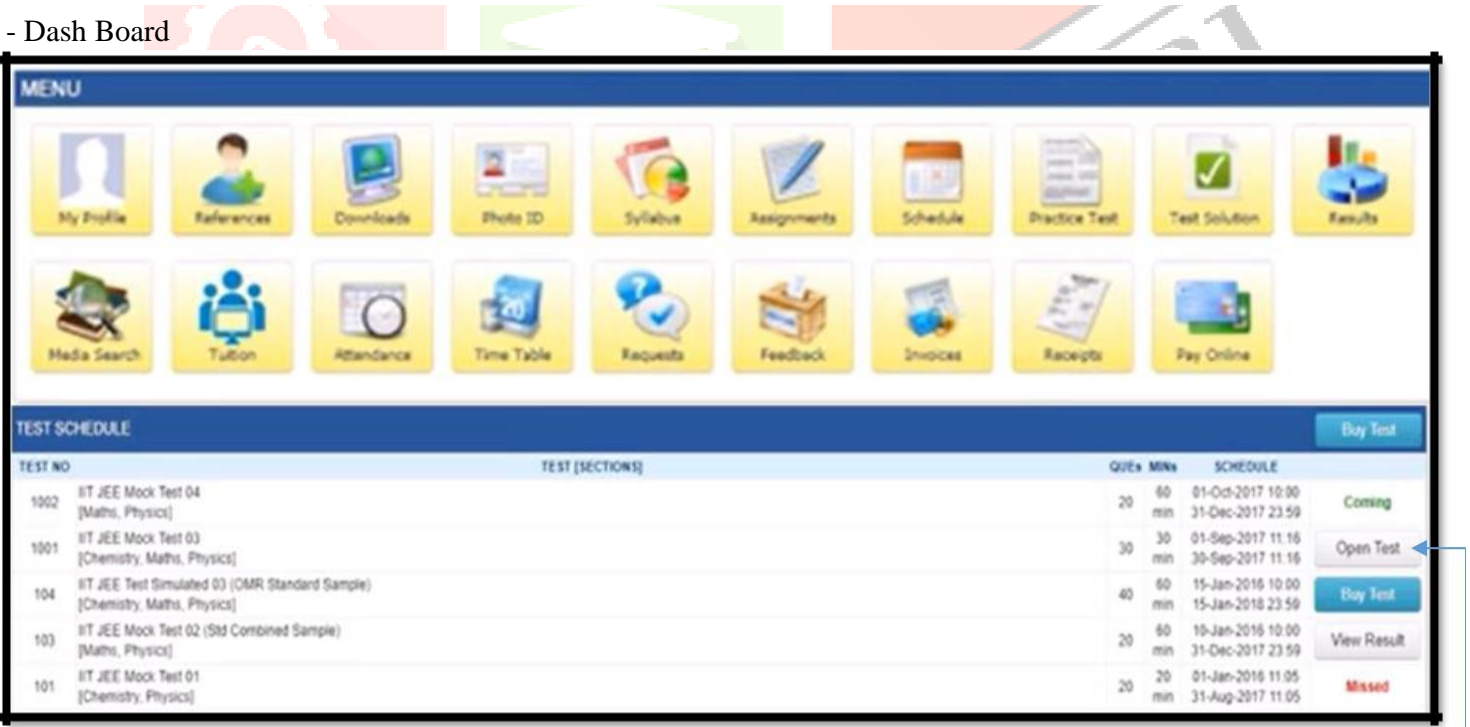

# Figure (8). Dash Board Screen **Start test** Start test

# -Login (username – password)

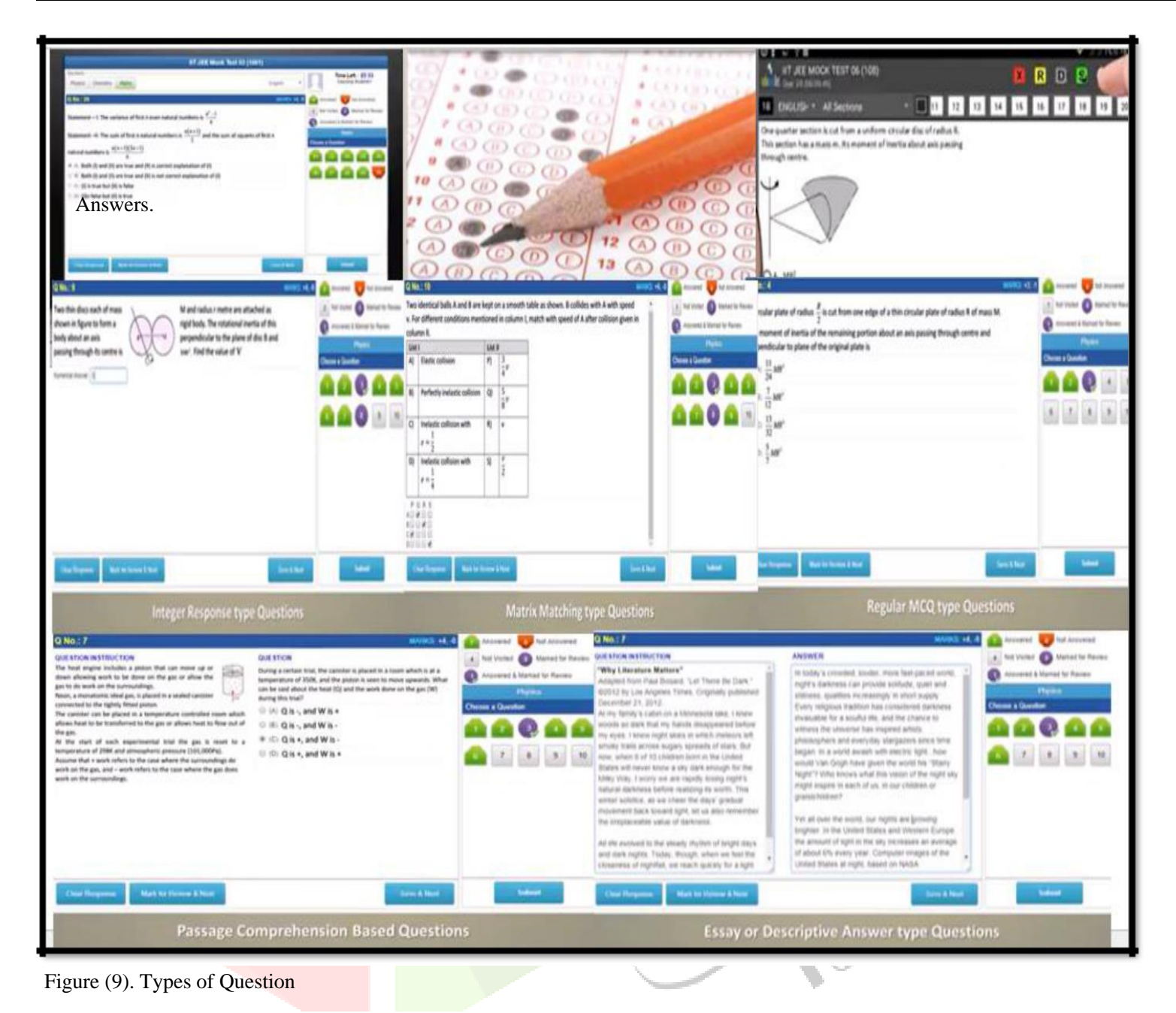

# **Online Result Dashboard**

- -On the Online Result dashboard, each candidate can view all his results compiled on a single page.
- -The online Score Board not only provides a summarized information in comprehensive charts but also allow to draw very detailed assessment report for every test.
- -The online result and processes the scores data to generate dynamic results and detailed graphical reports.
- -The Online Test Software is directly integrated to the online Result facility.

-Question by question responses to the MCQ question and the online MCQ question paper analysis and graphical

- Performance reports can be generated automatically.
- In case of both online testing software and OMR test checker software the online test result facility is able to show cumulative online results from both type of MCQ tests and the OMR answer sheets can be uploaded to the Online result system using FTP. After the student finished his test, he will get his results via online score board as shown in figure (10).

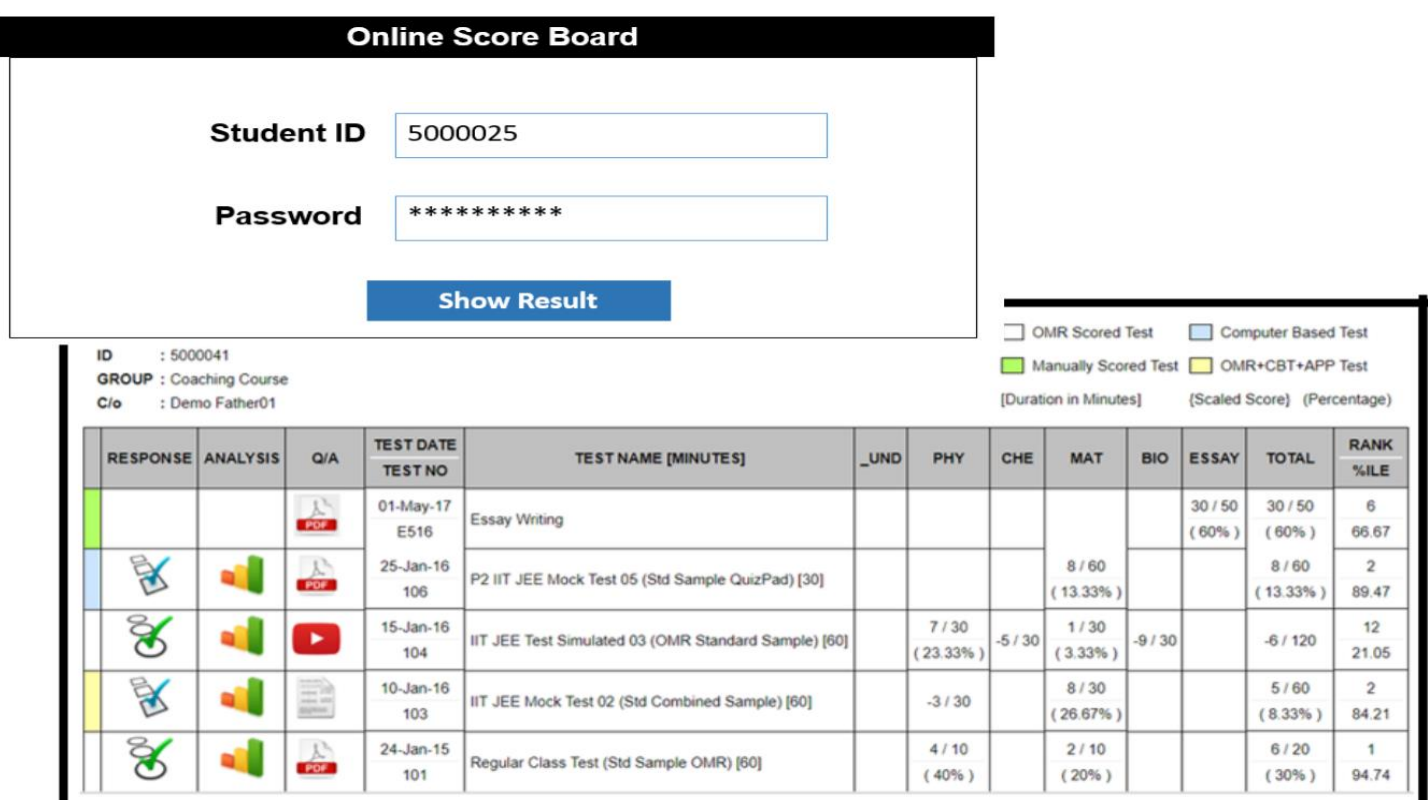

Figure (10). Online Score Board

# **ASSESSMENT REPORTS**

# 1- Online results admin interface

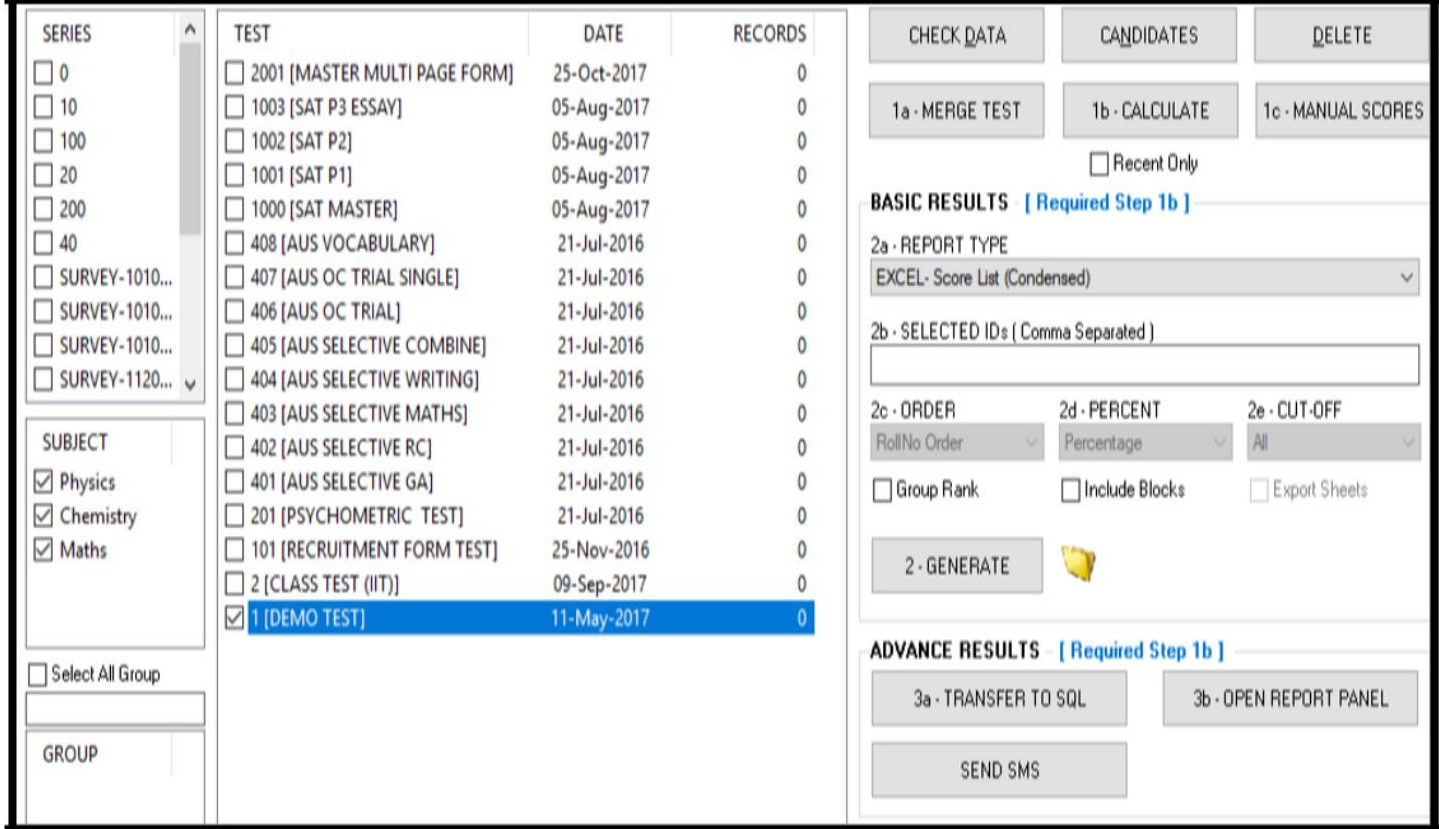

#### 2- Results for students

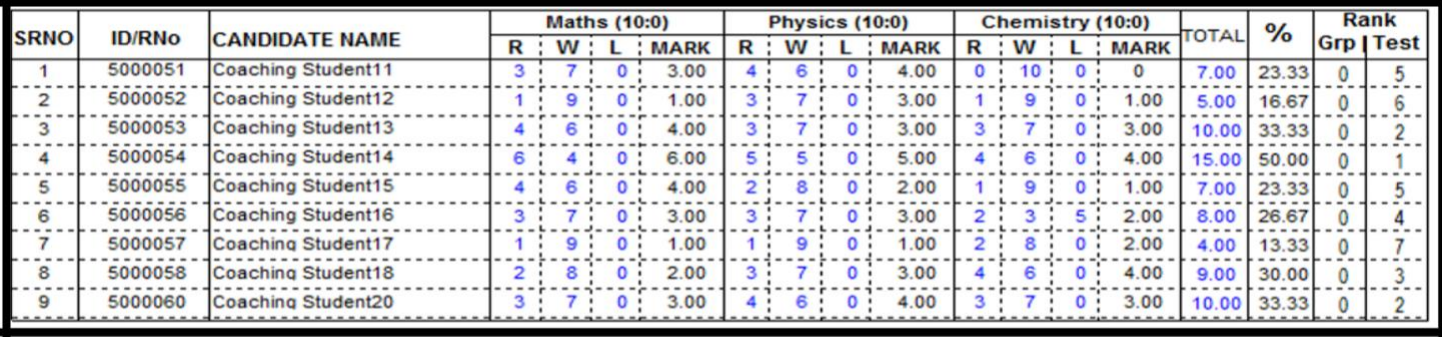

# 3 - Collected results for students

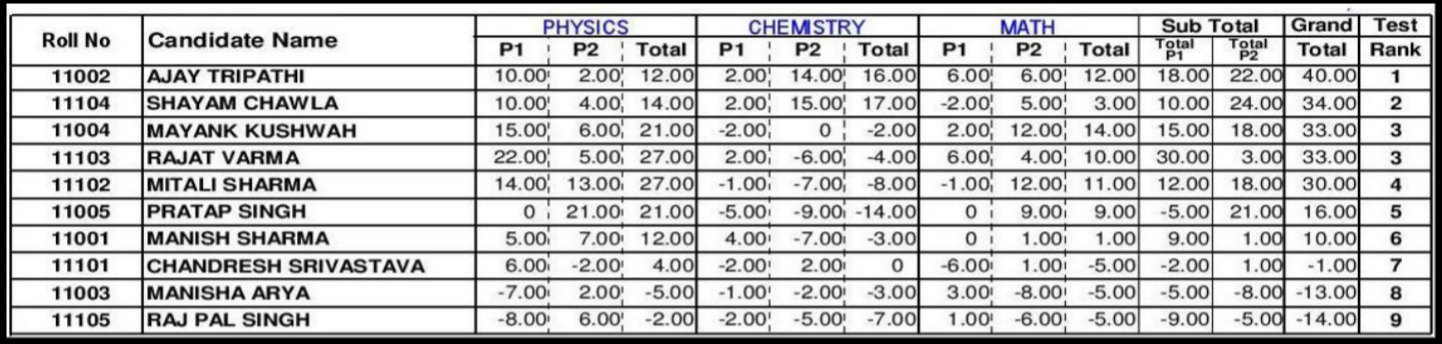

## 4 – EXCEL form results for students

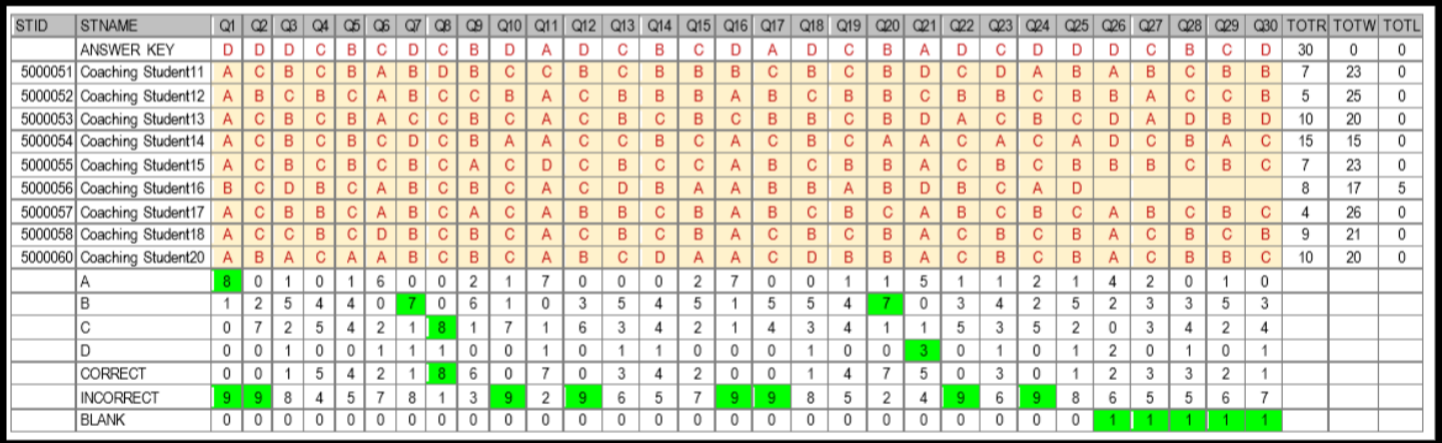

## 5 – EXCEL summary results for students

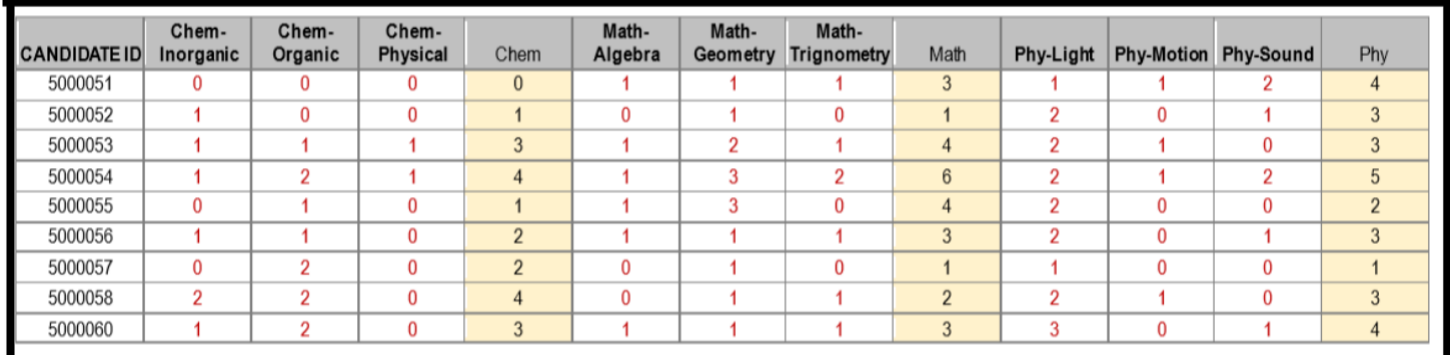

## 6- Sections / subject SCORE LIST

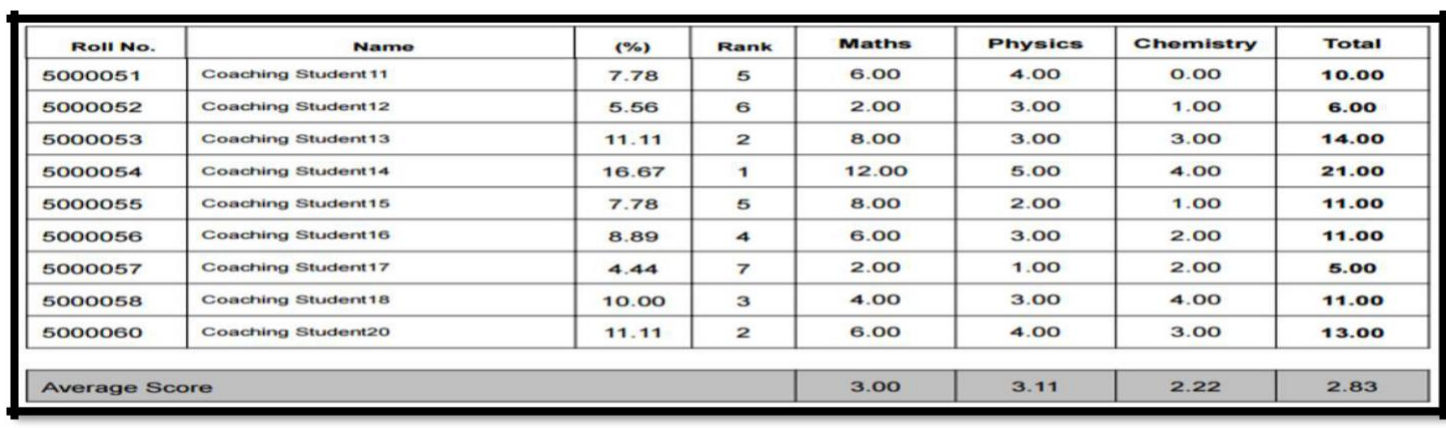

#### 7- QUESTION PAPER ANALYSIS REPORT

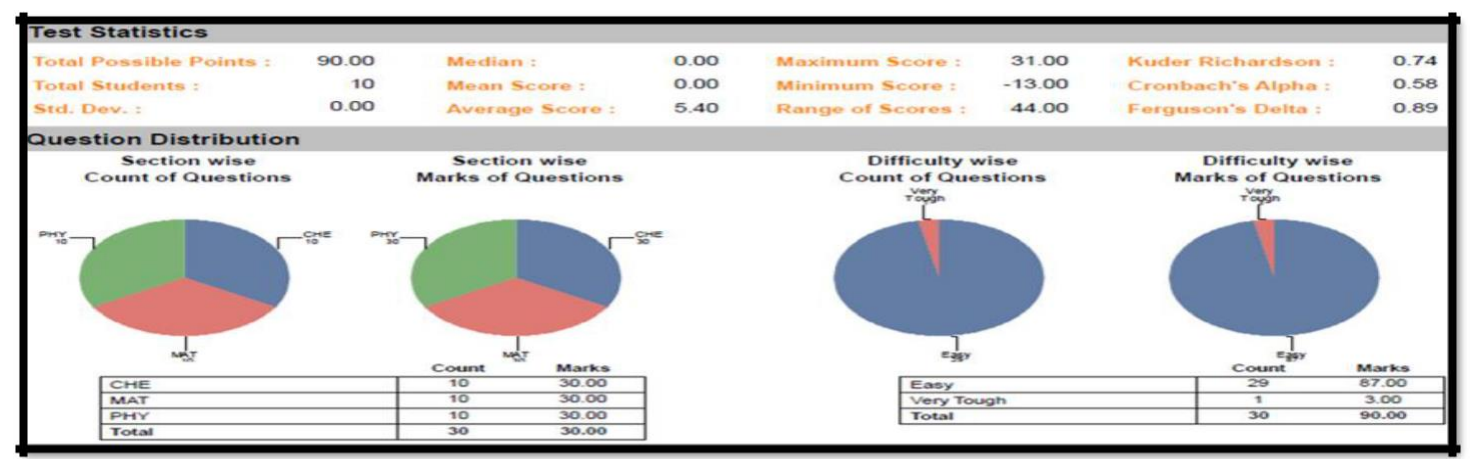

#### **8- QUESTION STATISTICS**

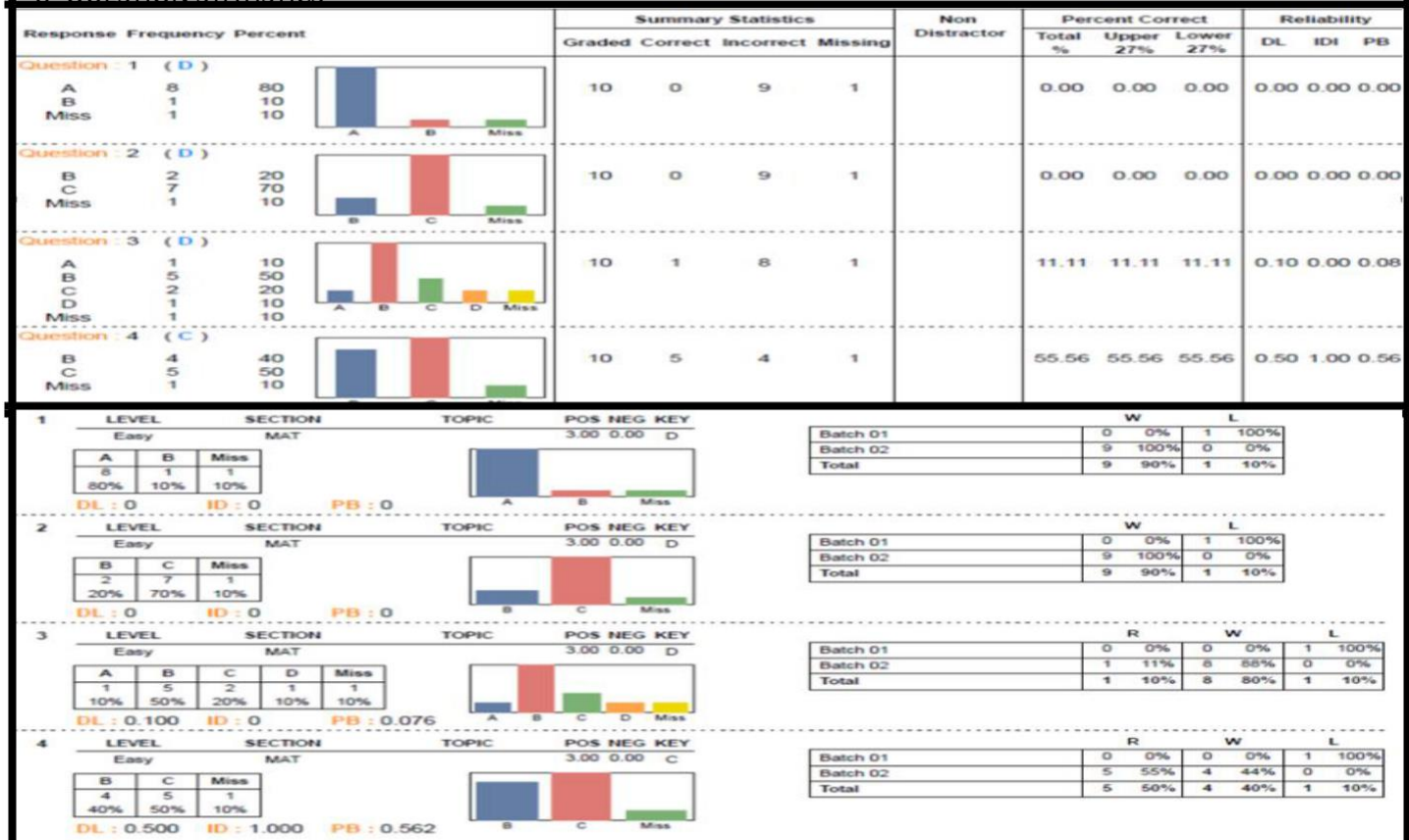

# **Implementation**

DMS program was implemented in one of the Egyptian languages schools, which had a great impact in developing the school performance and improving the educational process especially in the examination process. DMS contributed to reduce paperwork, cost of material and improves work flow, lead times, cycle times, inventories, hence was achieved customer satisfaction (internal & external).

# **Improvements**

- -Eliminates the waste of time and non-value added.
- -Enabling continuous improvement.
- -Help the schools to apply online exam, classroom.
- -Increase the skills for all members in the schools.
- -Follow methodology of teaching as American schools.
- -Eliminate the communication barriers between the instructors and parents through exchanges the reports, certificates of the students by DMS.
- -Elaborate the students' researches as a main concept to enhance the levels of thinking.

# **Comparison between the previous State Examination Processes and DMS Examination Processes**

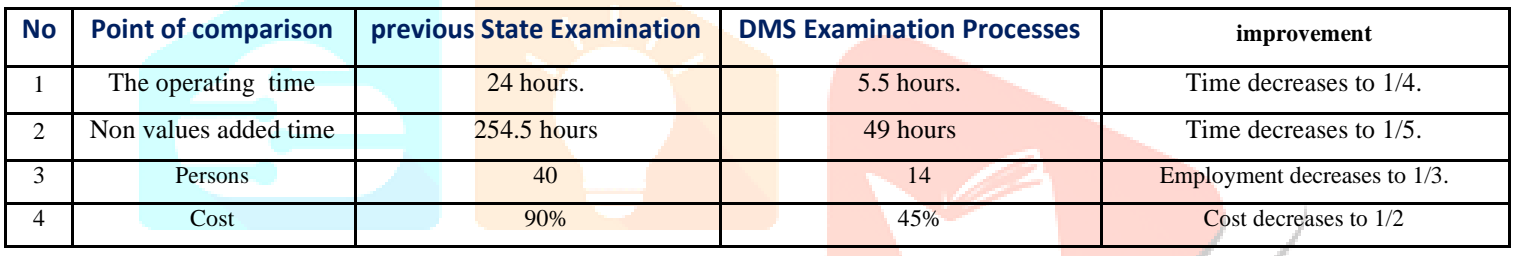

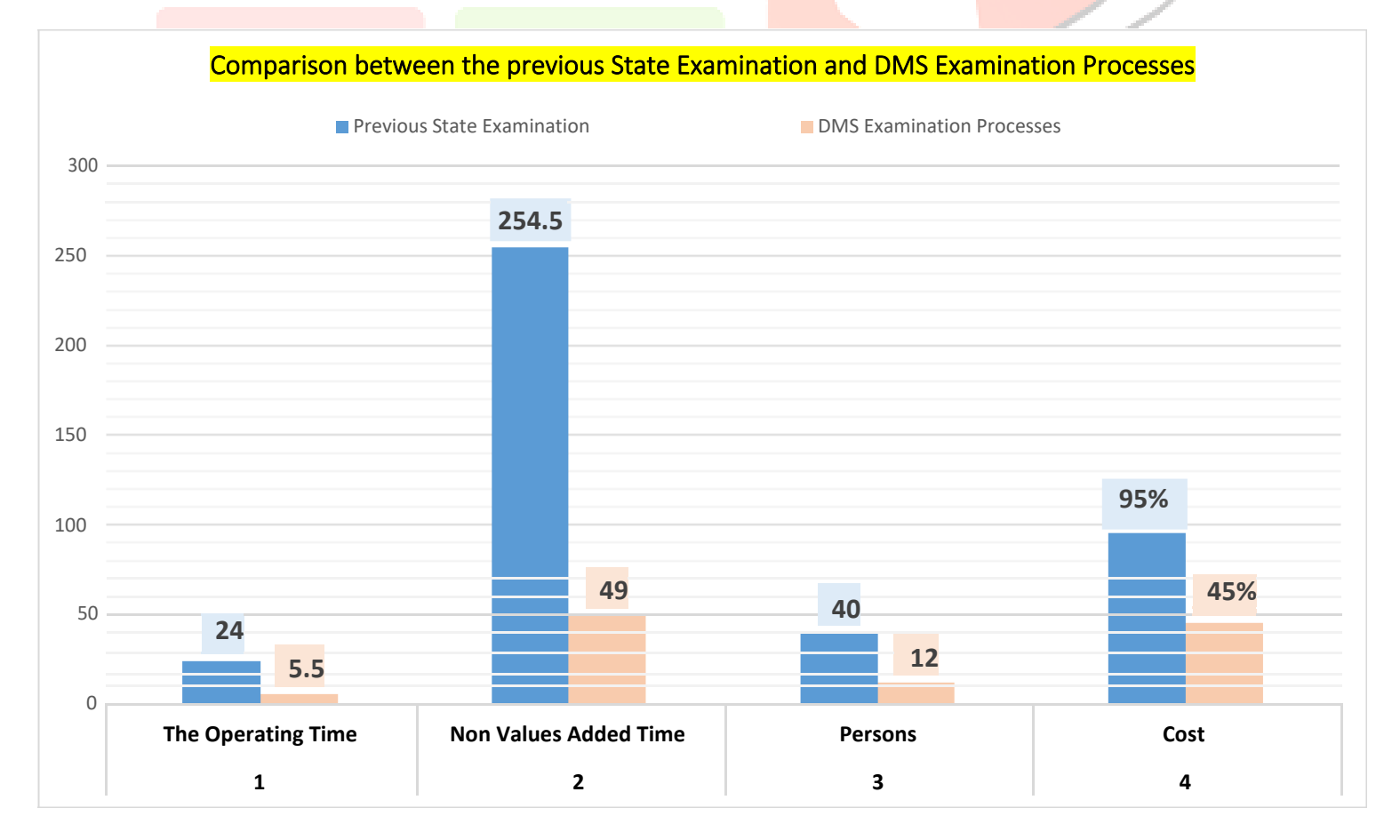

# **Conclusion**

Technology has a positive impact on education and at the same time may also pose negative effects. Teachers and Students should take advantage of this in the good light and Eliminate the drawbacks which are pulling back many of Students as well as schools from achieving excellence. Every country have to introduce a more technologically equipped education sector in the future.

Various technologies have been used to improve the teaching and learning process. Information technology makes our education system interested and effective. My paper presents the current ways of information technology based education system.

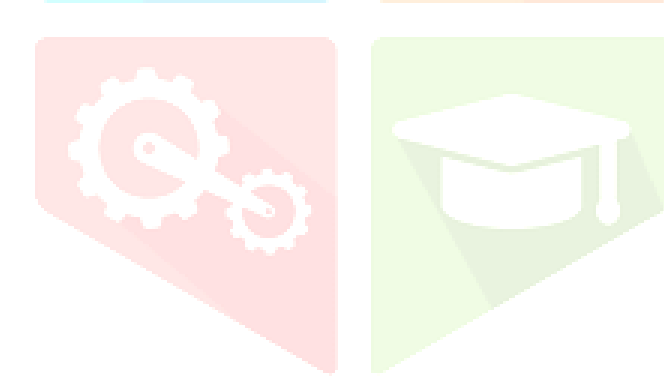

# **References**

[1] Brill, J. M., & Galloway, C. (2007). Perils and promises: University instructors' integration of technology in classroom-based practices. British Journal of Educational Technology. 38(1), 95-105.

[2] Yogasss ZMR76, JM 1986,' IMPACT OF INFORMATION AND COMMUNICATION TECHNOLOGY IN EDUCATION .

<[https://www.academia.edu/41185227/IMPACT\\_OF\\_INFOR](https://www.academia.edu/41185227/IMPACT_OF_INFORMATION_AND_COMMUNICATION_TECHNOLOGY_IN_EDUCATION) [MATION\\_AND\\_COMMUNICATION\\_TECHNOLOGY\\_IN\\_](https://www.academia.edu/41185227/IMPACT_OF_INFORMATION_AND_COMMUNICATION_TECHNOLOGY_IN_EDUCATION) [EDUCATION>.](https://www.academia.edu/41185227/IMPACT_OF_INFORMATION_AND_COMMUNICATION_TECHNOLOGY_IN_EDUCATION)

[3] Miguel A Jimenez, R 2019, ' Document management practices in SMEs: An information management capability-based approach, Milwaukee, USA.

[4] Felix Onome -AHAN, R 1995, The use of information technology to enhance management school education: A theoretical view

<https://www.academia.edu/search?utf8=%E2%9C%93 &q=Impact+of+Information+Technology+to+Enhance+ Education+System+#>.

[5] Wenglinski, H. (1998). Does it compute? The relationship between educational technology and student achievement in mathematics. Princeton, NJ: ETS.

[6] Neetu Dabas.(2018). Role of Computer and Information Technology in Education System

[<http://oaji.net/articles/2017/1992-1525425090.pdf>](http://oaji.net/articles/2017/1992-1525425090.pdf)

[7]E.Indrawati,"Advanatges and Disadvantages of Computer Assisted Language Learning",Available at <https://efidrew.wordpress.com/2008/08/01/assignment-4-article-on-call>.

[8] ICT in Education, Information and communication technologies in teacher education: A planning Guide",2006.